# **Robotics Service Bus - Bug #2637 Current CL tools do not handle unavailability of rpath**

08/01/2016 10:49 AM - J. Wienke

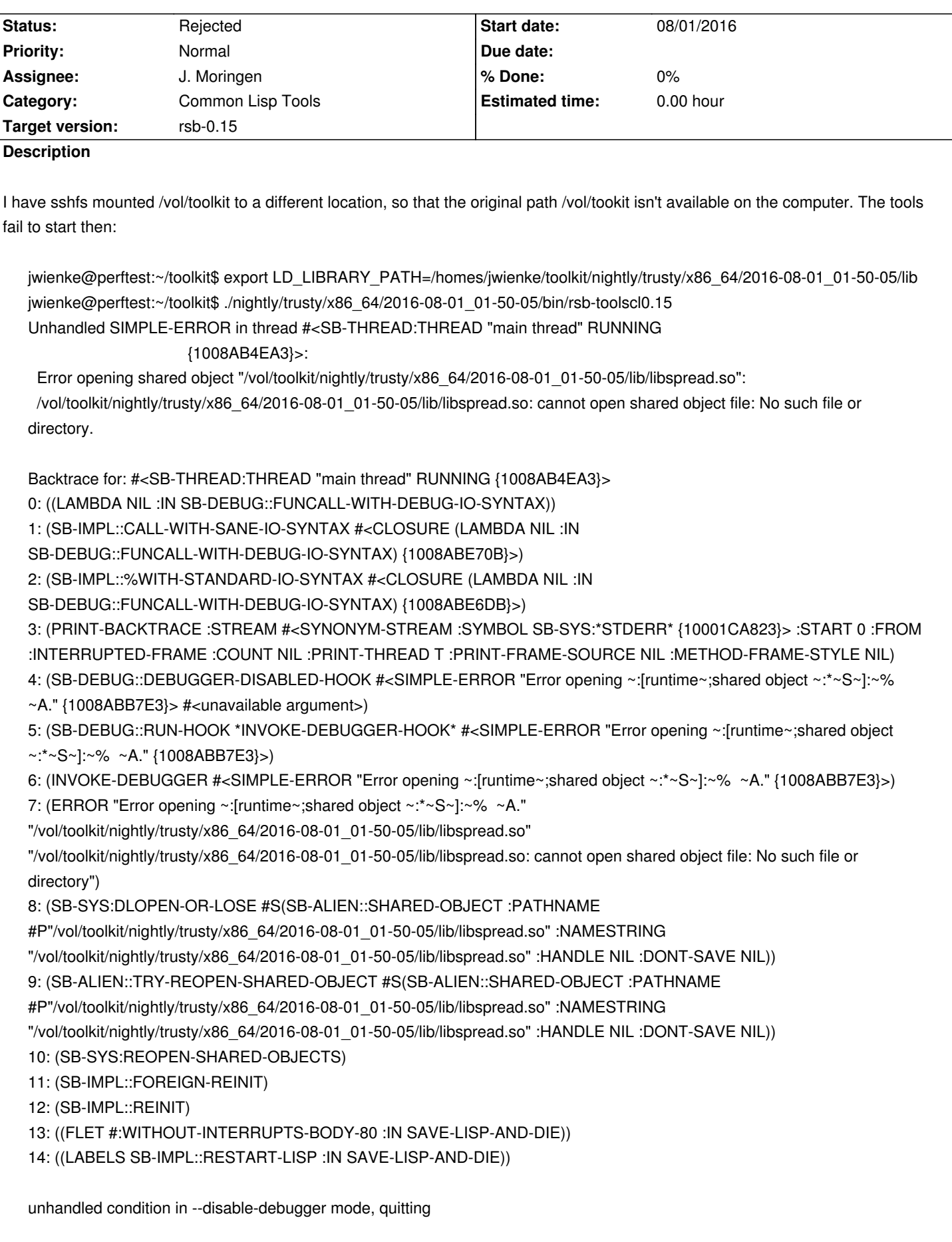

I think this should only be a warning for being relocatable

#### **History**

### **#1 - 08/01/2016 10:49 AM - J. Wienke**

*- Description updated*

#### **#2 - 08/01/2016 01:02 PM - J. Moringen**

*- Status changed from New to Feedback*

J. Wienke wrote:

*I think this should only be a warning for being relocatable*

What you describe is actually the default behavior. The toolkit binaries are the result of something like rsb-tools redump rsb-tools static.

This can be reversed via rsb-tools redump /tmp/rsb-tools-dynamic. Note that this has to be done while the library is still available under the filename mentioned above.

While at it, maybe do rsb-tools redump /tmp/rsb-tools-dynamic compress which will take longer but result in a binary that is about 25 % of the original size.

#### **#3 - 08/01/2016 01:09 PM - J. Wienke**

Ok, what does the redump thing do? Some optimization?

# **#4 - 08/01/2016 01:19 PM - J. Moringen**

J. Wienke wrote:

*Ok, what does the redump thing do? Some optimization?*

It creates a new binary that behaves like the source binary except for loading of shared libraries. It can also create a compressed binary from an uncompressed one or the other way around.

So, optimization-wise, it is a storage vs. startup time trade-off. Also, running multiple instances of a compressed binary takes more memory since they are uncompressed in memory individually while uncompressed binaries can just be mmap(2)ed and share those pages.

## **#5 - 08/01/2016 01:35 PM - J. Wienke**

*- Status changed from Feedback to Rejected*

Ok, anyway, if this is a desired behavior and alternatives exist I am fine.